#### 15-213

### "The Class That Gives CMU Its Zip!"

### Bits, Bytes, and Integers August 29, 2007

Topics

- Representing information as bits
- Bit-level manipulations
  - Boolean algebra
  - Expressing in C
- Representations of Integers
  - Basic properties and operations
  - Implications for C

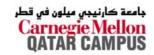

## **Binary Representations**

#### **Base 2 Number Representation**

- Represent 15213<sub>10</sub> as 11101101101<sub>2</sub>
- Represent 1.20<sub>10</sub> as 1.001100110011[0011]...2
- Represent 1.5213 X 10<sup>4</sup> as 1.1101101101101<sub>2</sub> X 2<sup>13</sup>

#### **Electronic Implementation**

-2-

- Easy to store with bistable elements
- Reliably transmitted on noisy and inaccurate wires

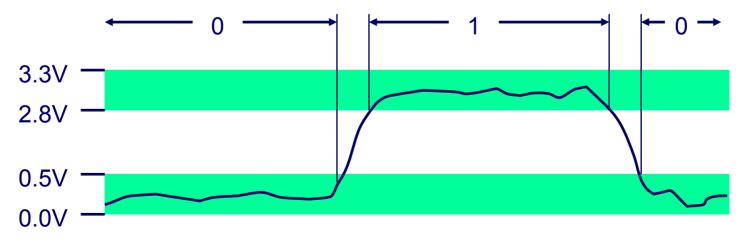

15-213: Intro to Computer Systems Fall 2007 © جامعة کارنيجي ميلون في قطر Carnegie Mellon OATAR CAMPUS

# **Encoding Byte Values**

Byte = 8 bits

- Binary 0000000<sub>2</sub> to 1111111<sub>2</sub>
- Decimal: 0<sub>10</sub> to 255<sub>10</sub>
  - First digit must not be 0 in C
- Hexadecimal 00<sub>16</sub> to FF<sub>16</sub>
  - Base 16 number representation
  - Use characters '0' to '9' and 'A' to 'F'
  - Write FA1D37B<sub>16</sub> in C as 0xFA1D37B

» **Or** 0xfald37b

| He          | ot De       | cimal<br>Binary<br>0000 |
|-------------|-------------|-------------------------|
| 0           | 0           | 0000                    |
| 1           | 1           | 0001                    |
| 1<br>2<br>3 | 1<br>2<br>3 | 0010                    |
| 3           |             | 0011                    |
| 4           | 4           | 0100                    |
| 5           | 5           | 0101                    |
| 6           | 6           | 0110                    |
| 7           | 7           | 0111                    |
| 8           | 8           | 1000                    |
| 9           | 9           | 1001                    |
| Α           | 10          | 1010                    |
| В           | 11          | 1011                    |
| C           | 12          | 1100                    |
| D           | 13          | 1101                    |
| Е           | 14          | 1110                    |
| F           | 15          | 1111                    |

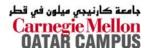

# **Byte-Oriented Memory Organization**

#### **Programs Refer to Virtual Addresses**

- Conceptually very large array of bytes
- Actually implemented with hierarchy of different memory types
- System provides address space private to particular "process"
  - Program being executed

\_4\_

• Program can clobber its own data, but not that of others

#### **Compiler + Run-Time System Control Allocation**

- Where different program objects should be stored
- All allocation within single virtual address space

# **Machine Words**

#### Machine Has "Word Size"

- Nominal size of integer-valued data
  - Including addresses
- Most current machines use 32 bits (4 bytes) words
  - Limits addresses to 4GB
    - » Users can access 3GB
  - Becoming too small for memory-intensive applications
- High-end systems use 64 bits (8 bytes) words
  - Potential address space  $\approx$  1.8 X 10<sup>19</sup> bytes
  - x86-64 machines support 48-bit addresses: 256 Terabytes
- Machines support multiple data formats
  - Fractions or multiples of word size
  - Always integral number of bytes

### Word-Oriented Memory Organization 32-bit 64

#### Addresses Specify Byte Locations

- Address of first byte in word
- Addresses of successive words differ by 4 (32-bit) or 8 (64-bit)

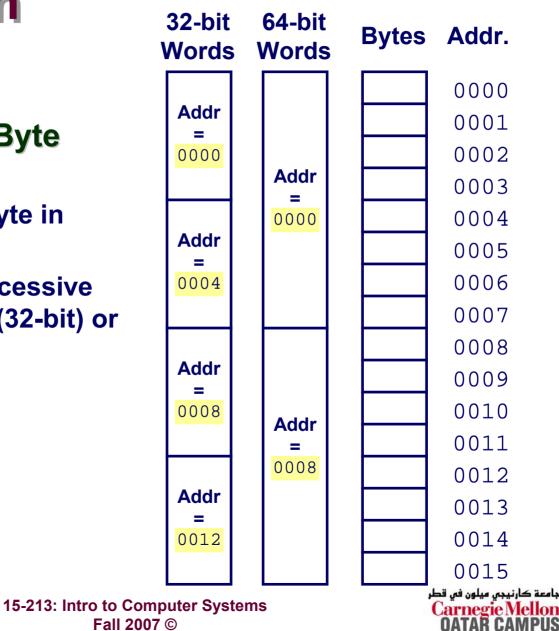

### **Data Representations**

#### Sizes of C Objects (in Bytes)

| C Data Type | Typical 32-bit | Intel IA32 | x86-64 |
|-------------|----------------|------------|--------|
| unsigned    | 4              | 4          | 4      |
| ● int       | 4              | 4          | 4      |
| Iong int    | 4              | 4          | 4      |
| • char      | 1              | 1          | 1      |
| short       | 2              | 2          | 2      |
| float       | 4              | 4          | 4      |
| double      | 8              | 8          | 8      |
| Iong double | . –            | 10/12      | 10/12  |
| char *      | 4              | 4          | 8      |

» Or any other pointer

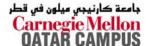

# **Byte Ordering**

# How should bytes within multi-byte word be ordered in memory?

#### Conventions

- Big Endian: Sun, PPC Mac
  - Least significant byte has highest address
- Little Endian: x86
  - Least significant byte has lowest address

# **Byte Ordering Example**

**Big Endian** 

Least significant byte has highest address

### Little Endian

Least significant byte has lowest address

### Example

- Variable x has 4-byte representation 0x01234567
- Address given by &x is 0x100

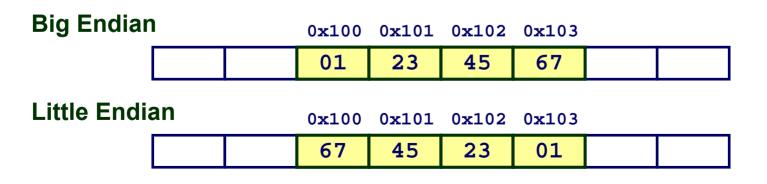

# **Reading Byte-Reversed Listings**

#### Disassembly

- Text representation of binary machine code
- Generated by program that reads the machine code

#### **Example Fragment**

| Address     | Instruction Code |       | Assem  | bly Rendition            |
|-------------|------------------|-------|--------|--------------------------|
| 8048365:    | 5b               |       | pop    | %ebx                     |
| 8048366:    | 81 c3 ab 12 00   | 00    | add    | <pre>\$0x12ab,%ebx</pre> |
| 804836c:    | 83 bb 28 00 00   | 00 00 | cmpl   | 90x0,0x28(%ebx)          |
| Deciphering | g Numbers        |       | /      |                          |
| Value:      |                  |       | 0x12ab |                          |
| Pad to 4    | 4 bytes:         | 0x00  | 0012ab |                          |
| Split int   | o bytes:         | 00 00 | 12 ab  |                          |
| Reverse     | <b>e</b> :       | ab 12 | 00 00  |                          |

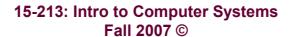

## **Examining Data Representations**

#### **Code to Print Byte Representation of Data**

Casting pointer to unsigned char \* creates byte array

```
typedef unsigned char *pointer;
void show_bytes(pointer start, int len)
{
  int i;
  for (i = 0; i < len; i++)
    printf("0x%p\t0x%.2x\n",
        start+i, start[i]);
  printf("\n");
}
```

Printf directives: %p: Print pointer %x: Print Hexadecimal

> جامعة كارنيجي ميلون في قطر Carnegie Mellon OATAR CAMPUS

15-213: Intro to Computer Systems Fall 2007 ©

### show\_bytes Execution Example

```
int a = 15213;
printf("int a = 15213;\n");
show bytes((pointer) &a, sizeof(int));
```

#### **Result (Linux):**

| int a = 1521 | 3;   |
|--------------|------|
| 0x11ffffcb8  | 0x6d |
| 0x11ffffcb9  | 0x3b |
| 0x11ffffcba  | 0x00 |
| 0x11ffffcbb  | 0x00 |

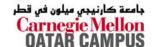

## **Representing Integers**

Sun B

FF

FF

C4

93

int A = 15213; int B = -15213; long int C = 15213;

**IA32, x86-64** B

93

C4

FF

FF

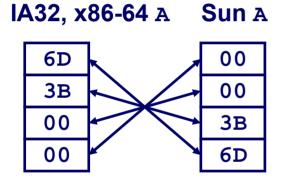

 Decimal:
 15213

 Binary:
 0011
 1011
 0110
 1101

 Hex:
 3
 B
 6
 D

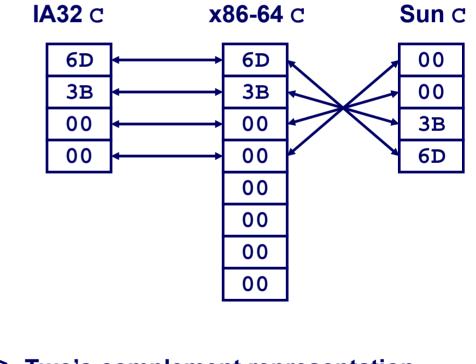

Two's complement representation (Covered later)

#### 15-213: Intro to Computer Systems Fall 2007 ©

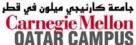

- 13 -

### **Representing Pointers**

int B = -15213; int \*P = &B;

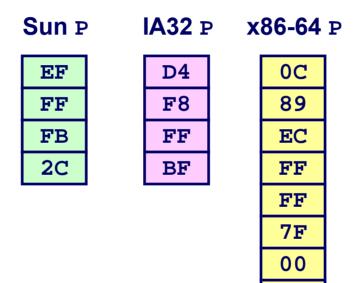

#### Different compilers & machines assign different locations to objects

00

15-213: Intro to Computer Systems Fall 2007 ©

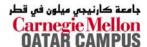

# **Representing Strings**

### Strings in C

- Represented by array of characters
- Each character encoded in ASCII format
  - Standard 7-bit encoding of character set
  - Character "0" has code 0x30
    - » Digit i has code 0x30+i
- String should be null-terminated
  - Final character = 0

#### Compatibility

Byte ordering not an issue

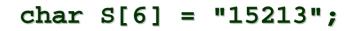

#### Linux/Alpha s Sun s

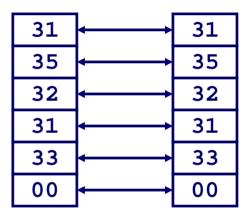

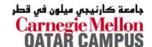

## **Boolean Algebra**

### **Developed by George Boole in 19th Century**

- Algebraic representation of logic
  - Encode "True" as 1 and "False" as 0

#### And

Not

A&B = 1 when both A=1 and
B=1

■ ~A = 1 when A=0

0

#### Or

A|B = 1 when either A=1 or

 B=1
 |
 0
 1

 0
 0
 1

 1
 1
 1

Exclusive-Or (Xor)

A^B = 1 when either A=1 or B=1, but not both

جامعة كارنيجي ميلون في قطر Carnegie Mellon NATAR CAMPIIS

# **Application of Boolean Algebra**

#### **Applied to Digital Systems by Claude Shannon**

- 1937 MIT Master's Thesis
- Reason about networks of relay switches
  - Encode closed switch as 1, open switch as 0

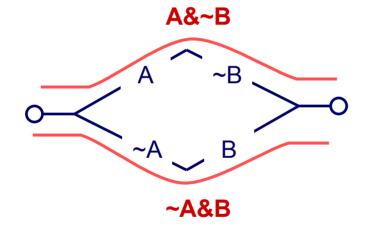

**Connection when** 

A&~B | ~A&B

= A^B

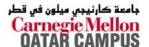

## **General Boolean Algebras**

#### **Operate on Bit Vectors**

Operations applied bitwise

|   | 01101001 | 01101001 | 01101001          |            |
|---|----------|----------|-------------------|------------|
| & | 01010101 | 01010101 | <u>^ 01010101</u> | ~ 01010101 |
|   | 0100001  | 01111101 | 00111100          | 10101010   |

#### All of the Properties of Boolean Algebra Apply

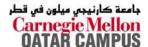

# **Representing & Manipulating Sets**

#### Representation

- Width *w* bit vector represents subsets of {0, ..., *w*−1}
- $a_j = 1$  if  $j \in A$ 01101001 {0, 3, 5, 6} 76543210
  - 01010101 {0, 2, 4, 6} 76543210

#### **Operations**

& Intersection
 0100001 {0,6}
 Union
 01111101 {0,2,3,4,5,6}
 Symmetric difference
 00111100 {2,3,4,5}
 Complement
 10101010 {1,3,5,7}

### **Bit-Level Operations in C**

#### Operations &, |, ~, ^ Available in C

- Apply to any "integral" data type
  - long, int, short, char, unsigned
- View arguments as bit vectors
- Arguments applied bit-wise

#### Examples (Char data type)

- ~0x41 --> 0xBE ~01000001, --> 10111110,
- ~0x00 --> 0xFF ~000000002 --> 111111112
- 0x69 & 0x55 --> 0x41
  01101001<sub>2</sub> & 01010101<sub>2</sub> --> 01000001<sub>2</sub>
- 0x69 | 0x55 --> 0x7D 01101001<sub>2</sub> | 01010101<sub>2</sub> --> 01111101<sub>2</sub>

# **Contrast: Logic Operations in C**

#### **Contrast to Logical Operators**

- &&, | |, !
  - View 0 as "False"
  - Anything nonzero as "True"
  - Always return 0 or 1
  - Early termination

#### Examples (char data type)

- !0x41 --> 0x00
- !0x00 --> 0x01
- **!!**0**x**41 --> 0**x**01
- 0x69 && 0x55 --> 0x01
- 0x69 || 0x55 --> 0x01
- p && \*p (avoids null pointer access)

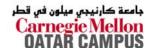

# **Shift Operations**

Left Shift: x << y

- Shift bit-vector x left y positions
  - » Throw away extra bits on left
  - Fill with 0's on right

### Right Shift: x >> y

- Shift bit-vector x right y positions
  - Throw away extra bits on right
- Logical shift
  - Fill with 0's on left
- Arithmetic shift
  - Replicate most significant bit on right

### **Strange Behavior**

- 22 -

Shift amount > word size

| Argument x         | 01100010         |
|--------------------|------------------|
| << 3               | 00010 <i>000</i> |
| Log. >> 2          | <i>00</i> 011000 |
| <b>Arith.</b> >> 2 | <i>00</i> 011000 |

| Argument x         | 10100010         |
|--------------------|------------------|
| << 3               | 00010 <i>000</i> |
| Log. >> 2          | <i>00</i> 101000 |
| <b>Arith.</b> >> 2 | <i>11</i> 101000 |

جامعة کارنيجي ميلون في قطر Carnegie Mellon OATAR CAMPUS

15-213: Intro to Computer Systems Fall 2007 ©

### **Integer C Puzzles**

Assume 32-bit word size, two's complement integers

For each of the following C expressions, either:

- Argue that is true for all argument values
- Give example where not true

|     |                           | • x < 0                                        | $\Rightarrow$ ((x*2) < 0)                   |
|-----|---------------------------|------------------------------------------------|---------------------------------------------|
|     |                           | • ux >= 0                                      |                                             |
|     |                           | • x & 7 == 7                                   | $\Rightarrow$ (x<<30) < 0                   |
|     |                           | • $ux > -1$                                    |                                             |
|     | Initialization            | • x > y                                        | $\Rightarrow$ -x < -y                       |
|     |                           | • x * x >= 0                                   |                                             |
|     | int x = foo();            | • x > 0 && y > 0                               | $) \Rightarrow \mathbf{x} + \mathbf{y} > 0$ |
|     | <pre>int y = bar();</pre> | • x >= 0                                       | $\Rightarrow$ -x <= 0                       |
|     | unsigned ux = x;          | • x <= 0                                       | $\Rightarrow -\mathbf{x} \ge 0$             |
|     | unsigned uy = y;          | • (x -x)>>31 ==                                | -1                                          |
|     | 5                         | • ux >> 3 == ux/                               | <sup>′</sup> 8                              |
|     |                           | • x >> 3 == x/8                                |                                             |
| - 2 | 23 –                      | 15-213. Intro to Computer Syste<br>Fall 2007 © | ی میلون فی قطر<br>ms Carnegic<br>OATAR      |

#### 15-213: Intro to Computer Systems Fall 2007 ©

### **Two's Complement** $B2U(X) = \sum_{i=0}^{w-1} x_i \cdot 2^i$

short int x =15213; short int y = -15213;

C short 2 bytes long

**Encoding Integers** 

Unsigned

|   | Decimal | Hex   | Binary            |
|---|---------|-------|-------------------|
| x | 15213   | 3B 6D | 00111011 01101101 |
| У | -15213  | C4 93 | 11000100 10010011 |

#### Sign Bit

- For 2's complement, most significant bit indicates sign
  - 0 for nonnegative
  - I for negative

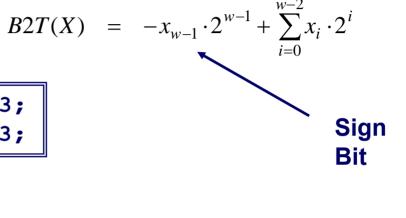

بامعة کارنيجی ميلون فی قطر

## **Encoding Example (Cont.)**

| <b>x</b> = | 15213:  | 00111011 | 01101101 |
|------------|---------|----------|----------|
| y =        | -15213: | 11000100 | 10010011 |

| Weight | 15213                                            |       | -152 | 13     |  |
|--------|--------------------------------------------------|-------|------|--------|--|
| 1      | 1                                                | 1     | 1    | 1      |  |
| 2      | 0                                                | 0     | 1    | 2      |  |
| 4      | 1                                                | 4     | 0    | 0      |  |
| 8      | 1                                                | 8     | 0    | 0      |  |
| 16     | 0                                                | 0     | 1    | 16     |  |
| 32     | 1                                                | 32    | 0    | 0      |  |
| 64     | 1                                                | 64    | 0    | 0      |  |
| 128    | 0                                                | 0     | 1    | 128    |  |
| 256    | 1                                                | 256   | 0    | 0      |  |
| 512    | 1                                                | 512   | 0    | 0      |  |
| 1024   | 0                                                | 0     | 1    | 1024   |  |
| 2048   | 1                                                | 2048  | 0    | 0      |  |
| 4096   | 1                                                | 4096  | 0    | 0      |  |
| 8192   | 1                                                | 8192  | 0    | 0      |  |
| 16384  | 0                                                | 0     | 1    | 16384  |  |
| -32768 | 0                                                | 0     | 1    | -32768 |  |
| Sum    |                                                  | 15213 |      | -15213 |  |
|        | 15-213: Intro to Computer Systems<br>Fall 2007 © |       |      |        |  |

جامعة كارنيجي ميلون في قطر Carnegie Mellon OATAR CAMPUS

- 25 -

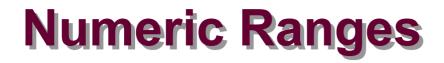

#### **Unsigned Values**

- UMin = 0
   000...0
- UMax = 2<sup>w</sup> 1 111...1

#### **Two's Complement Values**

- *TMin* = -2<sup>*w*-1</sup> 100...0
- TMax = 2<sup>w−1</sup> − 1
  011...1

#### **Other Values**

Minus 1

111...1

#### Values for W = 16

|      | Decimal | Hex   | Binary            |
|------|---------|-------|-------------------|
| UMax | 65535   | FF FF | 11111111 11111111 |
| TMax | 32767   | 7f ff | 01111111 11111111 |
| TMin | -32768  | 80 00 | 1000000 00000000  |
| -1   | -1      | FF FF | 11111111 11111111 |
| 0    | 0       | 00 00 | 0000000 00000000  |

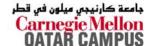

### Values for Different Word Sizes

|      | W    |         |                |                            |  |  |
|------|------|---------|----------------|----------------------------|--|--|
|      | 8    | 16      | 32             | 64                         |  |  |
| UMax | 255  | 65,535  | 4,294,967,295  | 18,446,744,073,709,551,615 |  |  |
| TMax | 127  | 32,767  | 2,147,483,647  | 9,223,372,036,854,775,807  |  |  |
| TMin | -128 | -32,768 | -2,147,483,648 | -9,223,372,036,854,775,808 |  |  |

#### Observations

- |*TMin* | = *TMax* + 1
  - Asymmetric range
- UMax = 2 \* TMax + 1

#### **C** Programming

- #include <limits.h>
  - K&R App. B11
- Declares constants, e.g.,
  - ULONG\_MAX
  - LONG\_MAX
  - LONG\_MIN
- Values platform-specific

## **Unsigned & Signed Numeric Values**

| X    | B2U( <i>X</i> ) | B2T( <i>X</i> ) |  |
|------|-----------------|-----------------|--|
| 0000 | 0               | 0               |  |
| 0001 | 1               | 1               |  |
| 0010 | 2               | 2               |  |
| 0011 | 3               | 3               |  |
| 0100 | 4               | 4               |  |
| 0101 | 5               | 5               |  |
| 0110 | 6               | 6               |  |
| 0111 | 7               | 7               |  |
| 1000 | 8               | -8              |  |
| 1001 | 9               | -7              |  |
| 1010 | 10              | -6              |  |
| 1011 | 11              | -5              |  |
| 1100 | 12              | -4              |  |
| 1101 | 13              | -3              |  |
| 1110 | 14              | -2              |  |
| 1111 | 15              | -1              |  |

#### Equivalence

Same encodings for nonnegative values

#### Uniqueness

- Every bit pattern represents unique integer value
- Each representable integer has unique bit encoding

### $\Rightarrow$ Can Invert Mappings

- **U2B(x) = B2U**<sup>-1</sup>(x)
  - Bit pattern for unsigned integer
- **T2B(x) = B2T**<sup>-1</sup>(x)
  - Bit pattern for two's comp

15-213: Intro to Computer Systems Fall 2007 ©

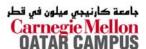

## **Relation between Signed & Unsigned**

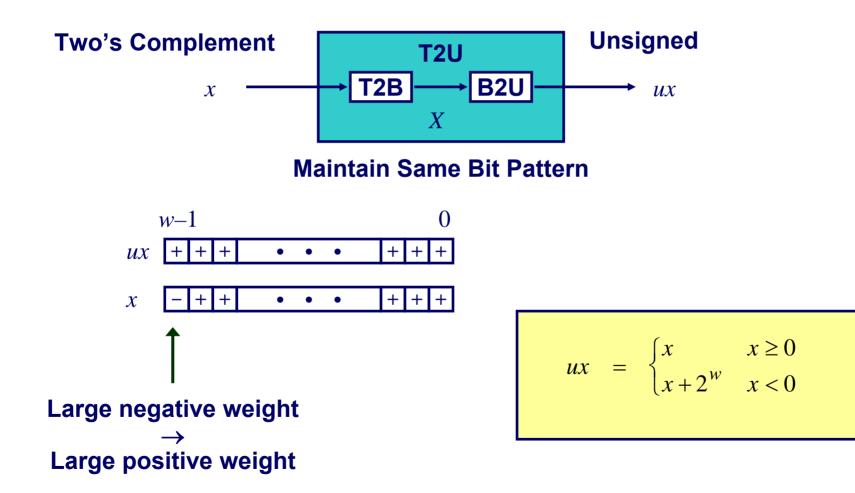

15-213: Intro to Computer Systems Fall 2007 © جامعة كارنيجي ميلون في قطر Carnegie Mellon DATAR CAMPUS

- 29 -

# Signed vs. Unsigned in C

#### Constants

- By default are considered to be signed integers
- Unsigned if have "U" as suffix
  - OU, 4294967259U

### Casting

Explicit casting between signed & unsigned same as U2T and T2U

- Implicit casting also occurs via assignments and procedure calls
  - tx = ux;

$$uy = ty;$$

# **Casting Surprises**

### **Expression Evaluation**

- If mix unsigned and signed in single expression, signed values implicitly cast to unsigned
- Including comparison operations <, >, ==, <=, >=
- Examples for W = 32

| Constant₁ |                    | Constant <sub>2</sub>                  | Relation | Evaluation                                    |
|-----------|--------------------|----------------------------------------|----------|-----------------------------------------------|
|           | 0                  | 0U                                     | ==       | unsigned                                      |
|           | -1                 | 0                                      | <        | signed                                        |
|           | -1                 | 0U                                     | >        | unsigned                                      |
|           | 2147483647         | -2147483648                            | >        | signed                                        |
|           | <b>2147483647U</b> | -2147483648                            | <        | unsigned                                      |
|           | -1                 | -2                                     | >        | signed                                        |
|           | (unsigned) -1      | -2                                     | >        | unsigned                                      |
|           | 2147483647         | 2147483648U                            | <        | unsigned                                      |
| – 31 –    | 2147483647         | (1115 htr 21674835/4811<br>Fall 2007 © | >        | جامعة کارن<br>Carnegie Mellon<br>OATAR CAMPUS |

## **Explanation of Casting Surprises**

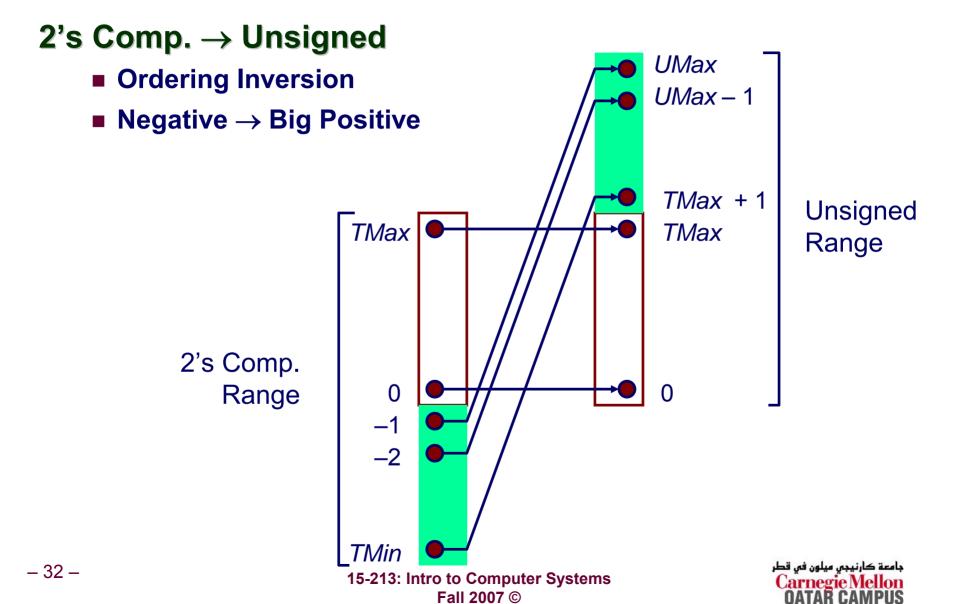

# **Sign Extension**

#### Task:

- Given w-bit signed integer x
- Convert it to w+k-bit integer with same value

#### Rule:

Make k copies of sign bit:

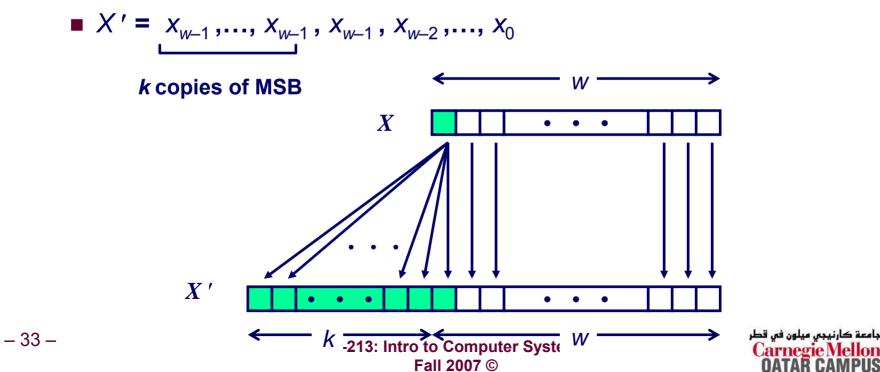

### **Sign Extension Example**

short int x = 15213; int ix = (int) x; short int y = -15213; int iy = (int) y;

|    | Decimal | Hex |    |    |    | Binary   |          |          |          |
|----|---------|-----|----|----|----|----------|----------|----------|----------|
| x  | 15213   |     |    | 3B | 6D |          |          | 00111011 | 01101101 |
| ix | 15213   | 00  | 00 | 3B | 6D | 00000000 | 00000000 | 00111011 | 01101101 |
| У  | -15213  |     |    | C4 | 93 |          |          | 11000100 | 10010011 |
| iy | -15213  | FF  | FF | C4 | 93 | 11111111 | 11111111 | 11000100 | 10010011 |

Converting from smaller to larger integer data type

C automatically performs sign extension

# Why Should I Use Unsigned?

#### Don't Use Just Because Number Nonzero

Easy to make mistakes

```
unsigned i;
for (i = cnt-2; i >= 0; i--)
a[i] += a[i+1];
```

Can be very subtle

```
#define DELTA sizeof(int)
int i;
for (i = CNT; i-DELTA >= 0; i-= DELTA)
...
```

#### **Do Use When Performing Modular Arithmetic**

Multiprecision arithmetic

### Do Use When Need Extra Bit's Worth of Range

Working right up to limit of word size

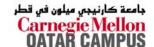

- 35 -

### Negating with Complement & Increment

#### **Claim: Following Holds for 2's Complement**

 $\sim x + 1 == -x$ 

#### Complement

• Observation:  $x + x = 1111...11_2 = -1$ 

Increment

$$-x + x + (-x + 1) = -1 + (-x + 1)$$

$$-x + 1 = -x$$

#### Warning: Be cautious treating int's as integers

- 36 - **OK here** 

15-213: Intro to Computer Systems Fall 2007 ©

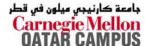

# **Comp. & Incr. Examples**

#### x = 15213

|      | Decimal | Hex   | Binary                    |  |
|------|---------|-------|---------------------------|--|
| х    | 15213   | 3B 6D | 00111011 01101101         |  |
| ~x   | -15214  | C4 92 | 11000100 10010010         |  |
| ~x+1 | -15213  | C4 93 | 11000100 1001001 <b>1</b> |  |
| У    | -15213  | C4 93 | 11000100 10010011         |  |

0

|      | Decimal | Hex   | Binary            |  |
|------|---------|-------|-------------------|--|
| 0    | 0       | 00 00 | 0000000 00000000  |  |
| ~0   | -1      | FF FF | 11111111 11111111 |  |
| ~0+1 | 0       | 00 00 | 0000000 00000000  |  |

# **Unsigned Addition**

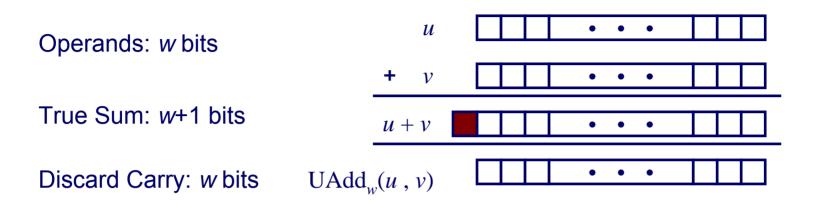

# **Standard Addition Function**

Ignores carry output

# **Implements Modular Arithmetic**

$$s = UAdd_w(u, v) = u + v \mod 2^w$$

$$UAdd_{w}(u,v) = \begin{cases} u+v & u+v < 2^{w} \\ u+v-2^{w} & u+v \ge 2^{w} \end{cases}$$

15-213: Intro to Computer Systems Fall 2007 © جامعة کارنيجي ميلون في قطر Carnegie Mellon OATAR CAMPUS

# **Visualizing Integer Addition**

## **Integer Addition**

- 4-bit integers *u*, *v*
- Compute true sum Add<sub>4</sub>(*u*, *v*)
- Values increase linearly with *u* and *v*
- Forms planar surface

Add<sub>4</sub>(*u*, *v*)

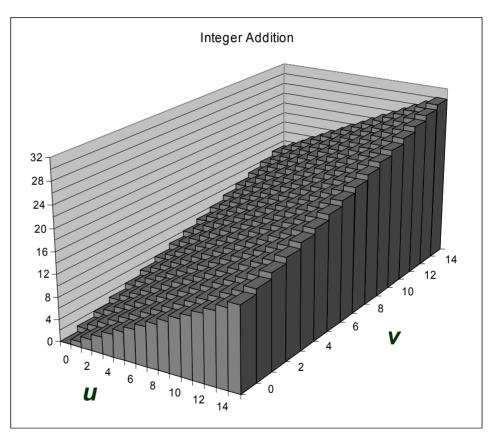

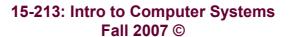

جامعة كارنيجي ميلون في قطر Carnegie Mellon OATAR CAMPUS

- 39 -

# **Visualizing Unsigned Addition**

#### **Overflow** Wraps Around If true sum $\geq 2^{w}$ **UAdd**<sub>4</sub>(*u*, *v*) At most once **True Sum** 16 14 2<sup>w+1</sup> Overflow 12 10 8 2<sup>w</sup> 14 12 6 10 4 0 **Modular Sum** 2 4 6 <sup>8</sup> 10 12 U 14

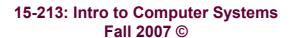

جامعة کارنيجي ميلون في قطر Carnegie Mellon OATAR CAMPUS

- 40 -

# **Mathematical Properties**

## Modular Addition Forms an Abelian Group

- Closed under addition
  - $0 \leq UAdd_w(u, v) \leq 2^w 1$
- Commutative

 $UAdd_w(u, v) = UAdd_w(v, u)$ 

Associative

 $UAdd_w(t, UAdd_w(u, v)) = UAdd_w(UAdd_w(t, u), v)$ 

0 is additive identity

 $\mathsf{UAdd}_w(u\,,\,\mathbf{0})\,=\,u$ 

Every element has additive inverse

• Let  $UComp_w(u) = 2^w - u$  $UAdd_w(u, UComp_w(u)) = 0$ 

# **Two's Complement Addition**

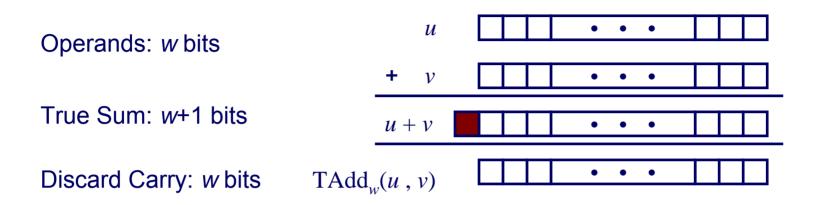

## **TAdd and UAdd have Identical Bit-Level Behavior**

Signed vs. unsigned addition in C:

s = (int) ((unsigned) u + (unsigned) v);

$$t = u + v$$

Will give s == t

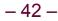

# **Characterizing TAdd**

# Functionality

- True sum requires w+1 bits
- Drop off MSB
- Treat remaining bits as 2's comp. integer

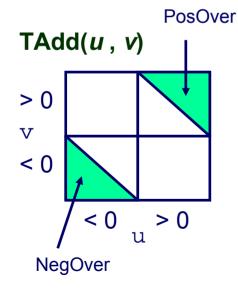

-43-

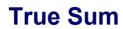

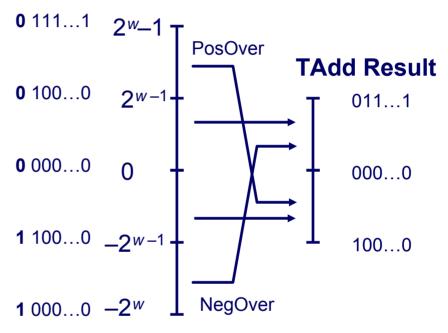

$$TAdd_{w}(u,v) = \begin{cases} u+v+2^{w-1} & u+v < TMin_{w} \text{ (NegOver)} \\ u+v & TMin_{w} \le u+v \le TMax_{w} \\ u+v-2^{w-1} & TMax_{w} < u+v \text{ (PosOver)} \end{cases}$$

15-213: Intro to Computer Systems Fall 2007 © جامعة كارنيجي ميلون في قطر Carnegie Mellon OATAR CAMPUS

# **Visualizing 2's Comp. Addition**

## Values

\_ 44 \_

- 4-bit two's comp.
- Range from -8 to +7

## **Wraps Around**

- If sum ≥ 2<sup>*w*-1</sup>
  - Becomes negative
  - At most once
- If sum < -2<sup>w-1</sup>
  - Becomes positive
  - At most once

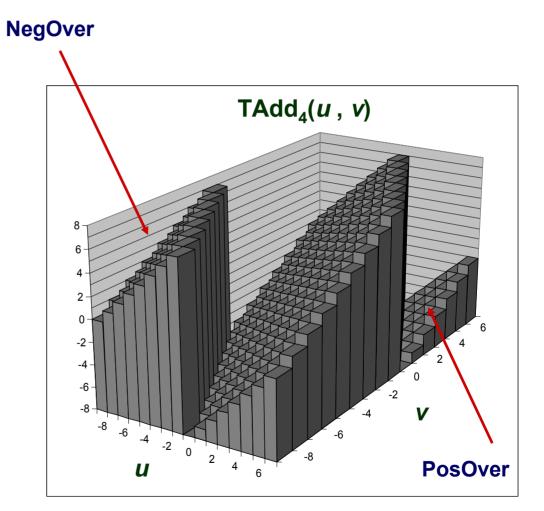

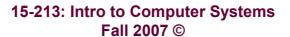

# **Mathematical Properties of TAdd**

## **Isomorphic Algebra to UAdd**

- $TAdd_w(u, v) = U2T(UAdd_w(T2U(u), T2U(v)))$ 
  - Since both have identical bit patterns

## **Two's Complement Under TAdd Forms a Group**

- Closed, Commutative, Associative, 0 is additive identity
- Every element has additive inverse

$$TComp_{w}(u) = \begin{cases} -u & u \neq TMin_{w} \\ TMin_{w} & u = TMin_{w} \end{cases}$$

جامعة كارنيجي ميلون في قطر Carnegie Mellon OATAR CAMPUS

# Multiplication

# Computing Exact Product of *w*-bit numbers *x*, *y*

Either signed or unsigned

## Ranges

- Unsigned:  $0 \le x^* y \le (2^w 1)^2 = 2^{2w} 2^{w+1} + 1$ 
  - Up to 2w bits
- Two's complement min:  $x * y \ge (-2^{w-1})*(2^{w-1}-1) = -2^{2w-2} + 2^{w-1}$ 
  - Up to 2w–1 bits
- **Two's complement max:**  $x * y \le (-2^{w-1})^2 = 2^{2w-2}$ 
  - Up to 2w bits, but only for  $(TMin_w)^2$

# **Maintaining Exact Results**

- Would need to keep expanding word size with each product computed
- Done in software by "arbitrary precision" arithmetic packages

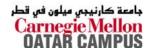

# **Unsigned Multiplication in C**

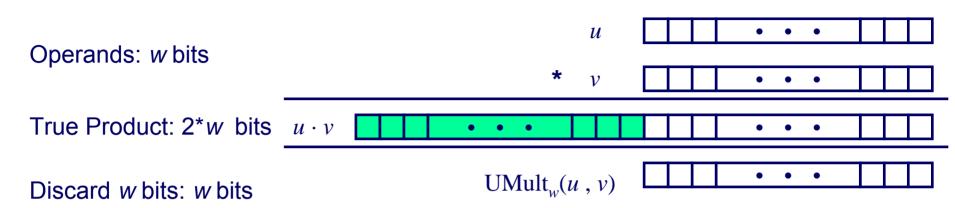

## **Standard Multiplication Function**

#### Ignores high order w bits

## **Implements Modular Arithmetic**

 $UMult_{w}(u, v) = u \cdot v \mod 2^{w}$ 

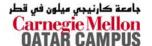

# **Signed Multiplication in C**

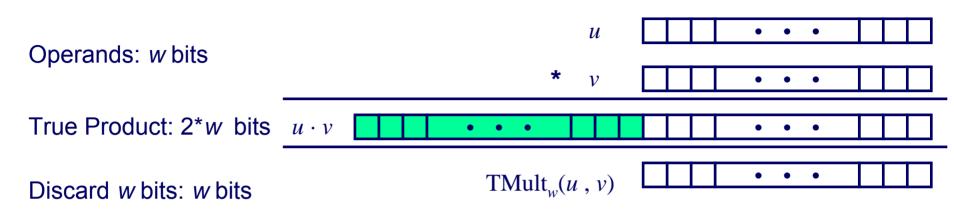

## **Standard Multiplication Function**

- Ignores high order w bits
- Some of which are different for signed vs. unsigned multiplication
- Lower bits are the same

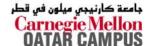

# **Power-of-2 Multiply with Shift**

# Operation

- $u \ll k$  gives  $u * 2^k$
- Both signed and unsigned

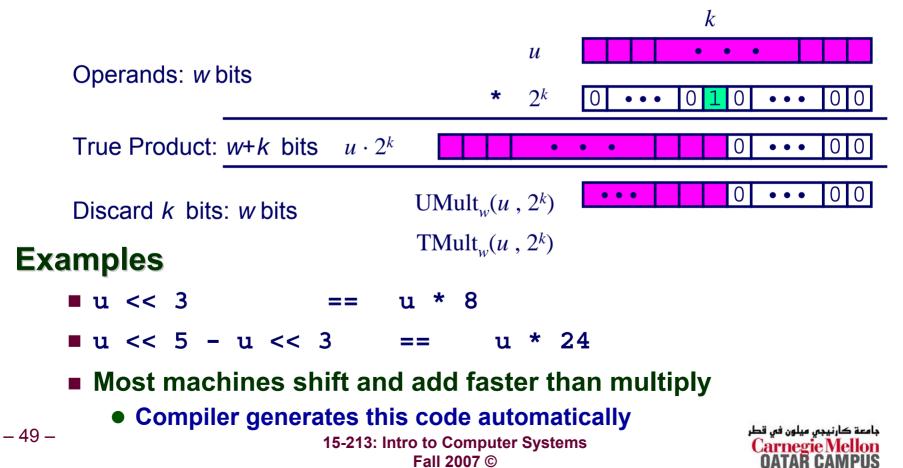

# **Compiled Multiplication Code**

#### **C** Function

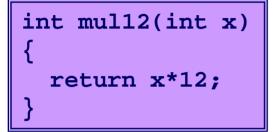

#### **Compiled Arithmetic Operations**

leal (%eax,%eax,2), %eax
sall \$2, %eax

**Explanation** 

#### C compiler automatically generates shift/add code when multiplying by constant

# Unsigned Power-of-2 Divide with Shift

## **Quotient of Unsigned by Power of 2**

- u >> k gives  $\lfloor u / 2^k \rfloor$
- Uses logical shift

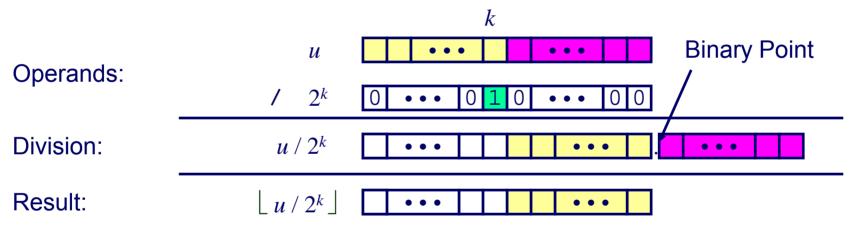

|        | Division   | Computed | Hex   | Binary                    |
|--------|------------|----------|-------|---------------------------|
| x      | 15213      | 15213    | 3B 6D | 00111011 01101101         |
| x >> 1 | 7606.5     | 7606     | 1D B6 | <b>0</b> 0011101 10110110 |
| x >> 4 | 950.8125   | 950      | 03 B6 | 00000011 10110110         |
| x >> 8 | 59.4257813 | 59       | 00 3B | 0000000 00111011          |

# **Compiled Unsigned Division Code**

#### **C** Function

```
unsigned udiv8(unsigned x)
{
   return x/8;
}
```

#### **Compiled Arithmetic Operations**

shrl \$3, %eax

#### **Explanation**

# Logical shift

return x >> 3;

#### Uses logical shift for unsigned

## For Java Users

- 52 -

Logical shift written as >>>

15-213: Intro to Computer Systems Fall 2007 © جامعة كارنيجي ميلون في قطر Carnegie Mellon OATAR CAMPUS

# Signed Power-of-2 Divide with Shift

## **Quotient of Signed by Power of 2**

- **x** >> k gives  $\lfloor \mathbf{x} / 2^k \rfloor$
- Uses arithmetic shift
- **Rounds wrong direction when u \leq 0**

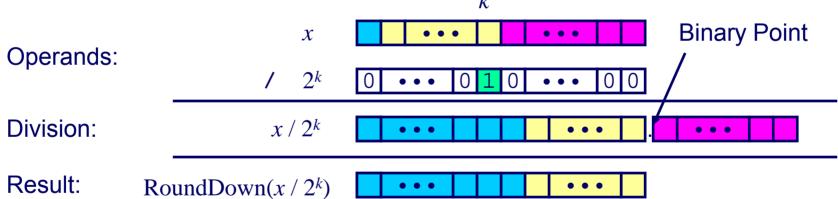

|        | Division    | Computed | Hex   | Binary                    |
|--------|-------------|----------|-------|---------------------------|
| У      | -15213      | -15213   | C4 93 | 11000100 10010011         |
| y >> 1 | -7606.5     | -7607    | E2 49 | <b>1</b> 1100010 01001001 |
| y >> 4 | -950.8125   | -951     | FC 49 | <b>1111</b> 1100 01001001 |
| y >> 8 | -59.4257813 | -60      | FF C4 | <b>11111111</b> 11000100  |

جامعة كارنيجي ميلون في قطر Carnegie Mellon OATAR CAMPUS

# **Correct Power-of-2 Divide**

## **Quotient of Negative Number by Power of 2**

- Want  $\lceil x / 2^k \rceil$  (Round Toward 0)
- Compute as  $\lfloor (x+2^k-1)/2^k \rfloor$ 
  - In C: (x + (1 < k) 1) >> k
  - Biases dividend toward 0

## **Case 1: No rounding**

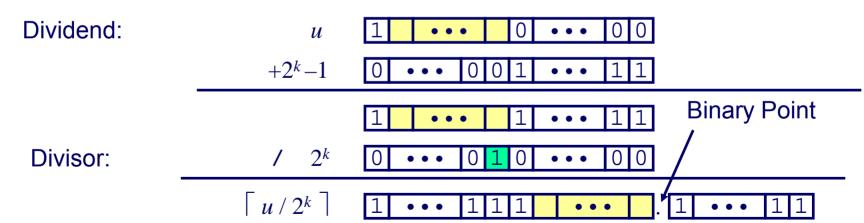

k

#### Biasing has no effect

15-213: Intro to Computer Systems Fall 2007 © جامعة كارنيجي ميلون في قطر Carnegie Mellon OATAR CAMPUS

- 54 -

# 

X

 $+2^{k}-1$ 

**Correct Power-of-2 Divide (Cont.)** 

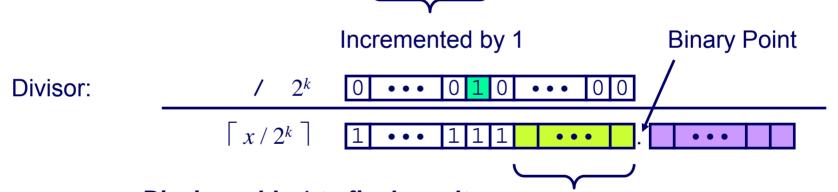

k

. . .

Biasing adds 1 to final result Incremented by 1

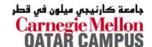

Case 2: Rounding

Dividend:

# **Compiled Signed Division Code**

#### **C** Function

int idiv8(int x)

```
return x/8;
```

#### **Compiled Arithmetic Operations**

```
testl %eax, %eax
js L4
L3:
  sarl $3, %eax
  ret
L4:
  addl $7, %eax
  jmp L3
```

#### **Explanation**

if x < 0
 x += 7;
# Arithmetic shift
return x >> 3;

Uses arithmetic shift for int

### **For Java Users**

Arith. shift written as >>

جامعة كارنيجي ميلون في قطر Carnegie Mellon OATAR CAMPUS

```
15-213: Intro to Computer Systems
Fall 2007 ©
```

- 56 -

# **Properties of Unsigned Arithmetic**

## Unsigned Multiplication with Addition Forms Commutative Ring

- Addition is commutative group
- Closed under multiplication
  - $0 \leq UMult_w(u, v) \leq 2^w 1$
- Multiplication Commutative UMult<sub>w</sub>(u, v) = UMult<sub>w</sub>(v, u)
- Multiplication is Associative UMult<sub>w</sub>(t, UMult<sub>w</sub>(u, v)) = UMult<sub>w</sub>(UMult<sub>w</sub>(t, u), v)
- 1 is multiplicative identity UMult<sub>w</sub>(u, 1) = u
- Multiplication distributes over addition
  UMult<sub>w</sub>(t, UAdd<sub>w</sub>(u, v)) = UAdd<sub>w</sub>(UMult<sub>w</sub>(t, u), UMult<sub>w</sub>(t, v))

# **Properties of Two's Comp. Arithmetic**

## **Isomorphic Algebras**

- Unsigned multiplication and addition
  - Truncating to w bits
- Two's complement multiplication and addition
  - Truncating to w bits

## **Both Form Rings**

Isomorphic to ring of integers mod 2<sup>w</sup>

# **Comparison to Integer Arithmetic**

- Both are rings
- Integers obey ordering properties, e.g.,

 $u > 0 \qquad \Rightarrow \quad u + v > v$ 

 $u > 0, v > 0 \implies u \cdot v > 0$ 

- These properties are not obeyed by two's comp. arithmetic
  TMax + 1 == TMin
- -58- 15213 \* 30426 **15-213: Introlt@ComputerSylsiderWyOrds**) Fall 2007 ©

# **Integer C Puzzles Revisited**

| $ux > -1$ $x > y \qquad \Rightarrow -x < -y$ $x * x >= 0$ $x > 0 \& y > 0 \Rightarrow x + y > 0$ $x >= 0 \qquad \Rightarrow -x <= 0$                                                                       |                | • x < 0<br>• ux >= 0 | $\Rightarrow$ ((x*2) < 0) |  |  |
|----------------------------------------------------------------------------------------------------|----------------|----------------------|---------------------------|--|--|
| $\mathbf{x} \times \mathbf{x} >= 0$ $\mathbf{x} \times \mathbf{x} >= 0$ $\mathbf{x} > 0 & \& \mathbf{y} > 0 \Rightarrow \mathbf{x} + \mathbf{y} > 0$ $\mathbf{x} >= 0$ $\mathbf{x} >= 0$ $\mathbf{x} >= 0$ |                |                      | $\Rightarrow$ (x<<30) < 0 |  |  |
| Initialization $\mathbf{x} \ge 0 \qquad \Rightarrow -\mathbf{x} \le 0$                                                                                                    |                | -                    | ⇒ -х < -у                 |  |  |
| $ \qquad \qquad \qquad \qquad \qquad \qquad \qquad \qquad \qquad \qquad \qquad \qquad \qquad \qquad \qquad \qquad \qquad \qquad \qquad$                                                                    | Initialization | -                    | -                         |  |  |
| int $x = foo();$<br>int $y = bar();$<br>(x -x) >> 31 == -1                                                                                                    |                |                      |                           |  |  |
| <pre>• ux &gt;&gt; 3 == ux/8 • ux &gt;&gt; 3 == x/8 • x &gt;&gt; 3 == x/8 • x &amp; (x-1) != 0</pre>                                                                                                    | -              |                      |                           |  |  |